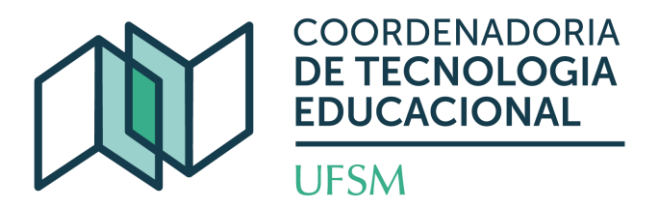

## **MOOC – APRENDIZAGEM INTERATIVA COM H5P NO MOODLE**

## **Professores conteudistas:** Janderle Rabaiolli

**Público-alvo:** Docentes e profissionais da área de educação.

**Número de vagas:** 1000

**Carga horária:** 20h

**Vigência:** Pelo tempo que estiver aberto.

**Período de realização do curso:** A partir do ato de inscrição pelo interessado, sendo a sua realização individualizada, ou seja, na conclusão das atividades propostas, dentro do período de vigência do curso.

**Ementa:** Interatividade em vídeos e apresentações com o recurso H5P - Conteúdo Interativo no AVEA Moodle UFSM.

**Objetivo Geral:** Capacitar para produção de conteúdos audiovisuais e apresentações interativas com H5P no Moodle.

## **Objetivos Específicos:**

- **a)** Apresentar o recurso H5P Conteúdo Interativo no AVEA Moodle UFSM;
- **b)** Demonstrar possibilidades de produção de conteúdos interativos audiovisuais e apresentações no H5P no Moodle.

## **Conteúdo Programático:**

**Módulo 1** – Introdução ao H5P Conteúdo Interativo no Moodle; criação e carregamento de atividades.

**Módulo 2** – Produção de conteúdos audiovisuais interativos; recurso H5P Vídeo Interativo.

**EQUIPE DE CAPACITAÇÃO** 

equipecapacitacao@nte.ufsm.br

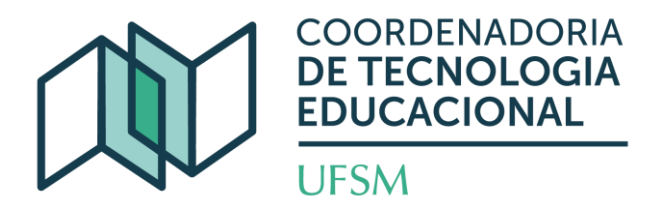

**Módulo 3** – Criação de apresentações interativas com H5P; recurso H5P Apresentação.

**Módulo 4** – Práticas de criação e carregamento de atividades H5P.

**Estratégia de ensino:** Método de ensino online via Plataforma Moodle Capacitação da UFSM, com conteúdos em formatos audiovisual, PDF e atividades/exercícios*.*

**Avaliação:** Os cursistas serão avaliados mediante a realização e conclusão das atividades de correção automática propostas, sendo exigida a obtenção de nota final igual ou superior a 7,0 para aprovação e certificação.

**Certificação: O certificado será fornecido aos participantes, que cumprirem os critérios avaliativos e poderá ser obtido pelo site [Portal da UFSM de Certificados WEB,](https://portal.ufsm.br/certificados/mainMenu.html;jsessionid=1752fef3c53a2d6405e71b336735) a partir do 15º dia do mês subsequente à conclusão do curso cursista. Caso constate algum problema envie e-mail para [equipecapacitacao@cead.ufsm.br](mailto:equipecapacitacao@cead.ufsm.br) e solicite verificação.**

**Inscrições:** Clique [AQUI](https://www.ufsm.br/app/uploads/sites/358/2022/02/MOOC_Como-se-inscrever.pdf) e veja como proceder para se inscrever.

**Seleção/divulgação:** Por se tratar de um curso aberto e massivo, não há seleção de inscritos, o acesso aos conteúdos se dá mediante a conclusão do ato de inscrição, sendo facultado ao interessado concluir ou não o curso ou mesmo cancelar sua inscrição a qualquer tempo.

**EQUIPE DE CAPACITAÇÃO** 

equipecapacitacao@nte.ufsm.br